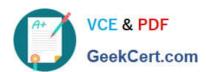

# INDUSTRIES-CPQ-DEVELOPERQ&As

Salesforce Certified Industries CPQ Developer

# Pass Salesforce INDUSTRIES-CPQ-DEVELOPER Exam with 100% Guarantee

Free Download Real Questions & Answers PDF and VCE file from:

https://www.geekcert.com/industries-cpq-developer.html

100% Passing Guarantee 100% Money Back Assurance

Following Questions and Answers are all new published by Salesforce
Official Exam Center

- Instant Download After Purchase
- 100% Money Back Guarantee
- 365 Days Free Update
- 800,000+ Satisfied Customers

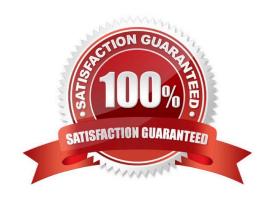

## https://www.geekcert.com/industries-cpq-developer.html 2024 Latest geekcert INDUSTRIES-CPQ-DEVELOPER PDF and VCE dumps Download

#### **QUESTION 1**

When creating a custom pricing plan step for attribute-based pricing in the Default Pricing Plan, where should the step be placed in sequence?

Note: This question displayed answer options in random order when taking this Test.

A. Before Sequence 10: Initialize Pricing Context

B. Between Sequence 10: Initialize Pricing Context and Sequence 20: Load Price List Entries

C. Between Sequence 30: Initialize Pricing Variables and Sequence 40: Apply Offer Adjustments

D. After Sequence 90: Apply Parent Variables

Correct Answer: A

#### **QUESTION 2**

A company wants to offer a promotion only to new customers. The developer builds a context rule to meet this requirement. The developer creates:

1.

picklist named Account Status that contains values of New, Active, and Closed

2.

A context dimension named Account Status and links it to the Account Status picklist

3.

A context mapping that uses the AnyAccountScope and a source expression of Status\_\_c

4.

A context rule called "New Customer Accounts" with a rule condition that will evaluate the Account Status context dimension using a Hard Fail Fail Level

5.

A rule set with a Rule Type=Qualification and an Action Taken=Qualify, adds the context rule to it, and then adds it to the promotion

The developer confirms that all context rule components are active and effective. The developer configures an order for a new account in the Cart, but the promotion does not appear in the list of qualified promotions.

What should the developer have done?

- A. Run the Product Hierarchy Maintenance job.
- B. Create a context dimension name without a space.

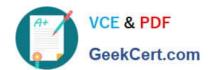

### https://www.geekcert.com/industries-cpq-developer.html 2024 Latest geekcert INDUSTRIES-CPQ-DEVELOPER PDF and VCE dumps Download

- C. Set the Rule Type to Evaluation,
- D. Set the rule condition to have a Fail Level-Soft Fail.

Correct Answer: B

#### **QUESTION 3**

Non-centralized data is:

- A. Beneficial to telecommunications companies
- B. A business challenge for telecommunication companies
- C. A profitable way to aggregate data

Correct Answer: B

#### **QUESTION 4**

You want to show a starting price for a bundle with optional child products. What do you need to change?

- A. The base price of the parent product
- B. The price of all child products
- C. The pricing element
- D. The display text to show the starting price

Correct Answer: D

# **QUESTION 5**

What could be wrong if a promotion does not appear THREE) in the Promotions list of the cart? (Choose

Note: This question displayed answer options in random order when taking this Test.

- A. The Effective From date of the promotion is missing.
- B. The Effective Until date of the promotion is in the past.
- C. The promotion status is not active.
- D. No time policy is assigned to the promotion.
- E. No time plan is assigned to the promotion.

Correct Answer: ABD

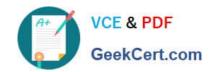

https://www.geekcert.com/industries-cpq-developer.html 2024 Latest geekcert INDUSTRIES-CPQ-DEVELOPER PDF and VCE dumps Download

**INDUSTRIES-CPQ-**

INDUSTRIES-CPQ-DEVELOPER Practice Test DEVELOPER Study Guide DEVELOPER Braindumps

**INDUSTRIES-CPQ-**